# Rysunek - opis przedmiotu

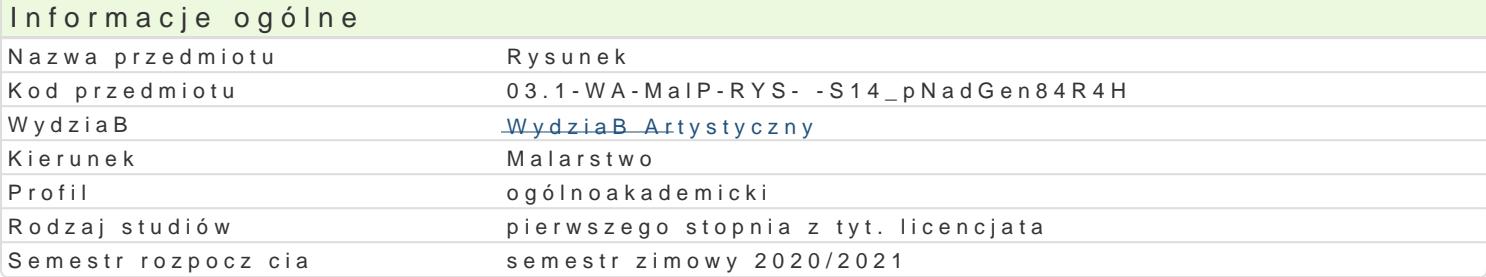

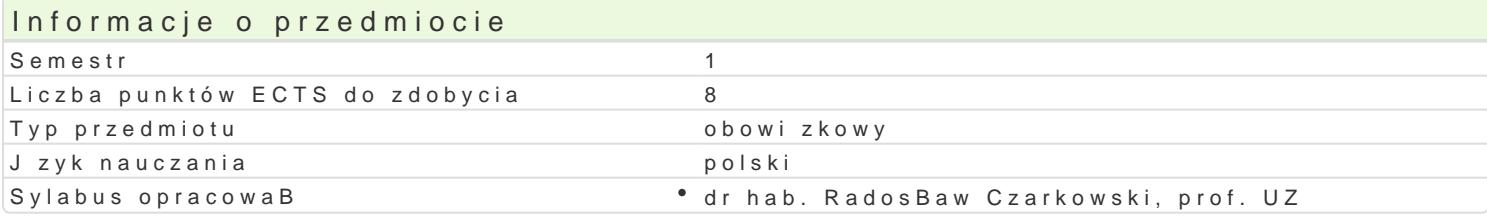

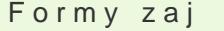

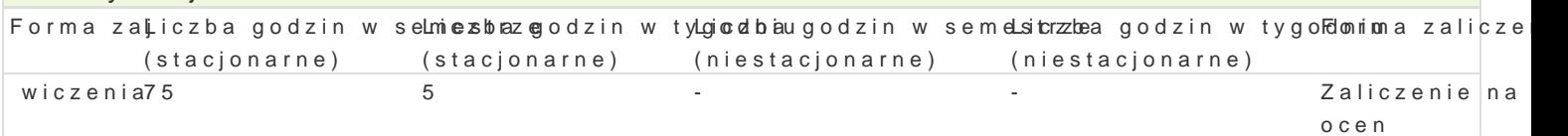

### Cel przedmiotu

WyksztaBcenie i udoskonalenie podstawowych elementów warsztatowych takich jak kompozycja, [wiat idei artystycznej,

#### Wymagania wst pne

podstawowe predyspozycje manualne oraz ogólna orientacja w zakresie historii

sztuki i sztuki wspóBczesnej

#### Zakres tematyczny

systematyczne wprowadzanie jzyka pojciowego z zakresu sztuki, w szczególno[ci rysunku i nowych mediów; praca na podstawie martwych natur i odpowiadajcych im tematom; praca z modelem wg odpowiadajcych, wcze[niej przygotowanych tematów; aktywna obserwacja, notacja oraz analiza rzeczywisto[ci; omawianie bie|cych zagadnieD z zakresu aktualnych wydarzeD sztuki

#### Metody ksztaBcenia

wiczenia w oparciu o martw natur, modela, dyskusja indywidualna, dyskusja w grupie, korekta ind prac

### Efekty uczenia si i metody weryfikacji osigania efektów uczenia si

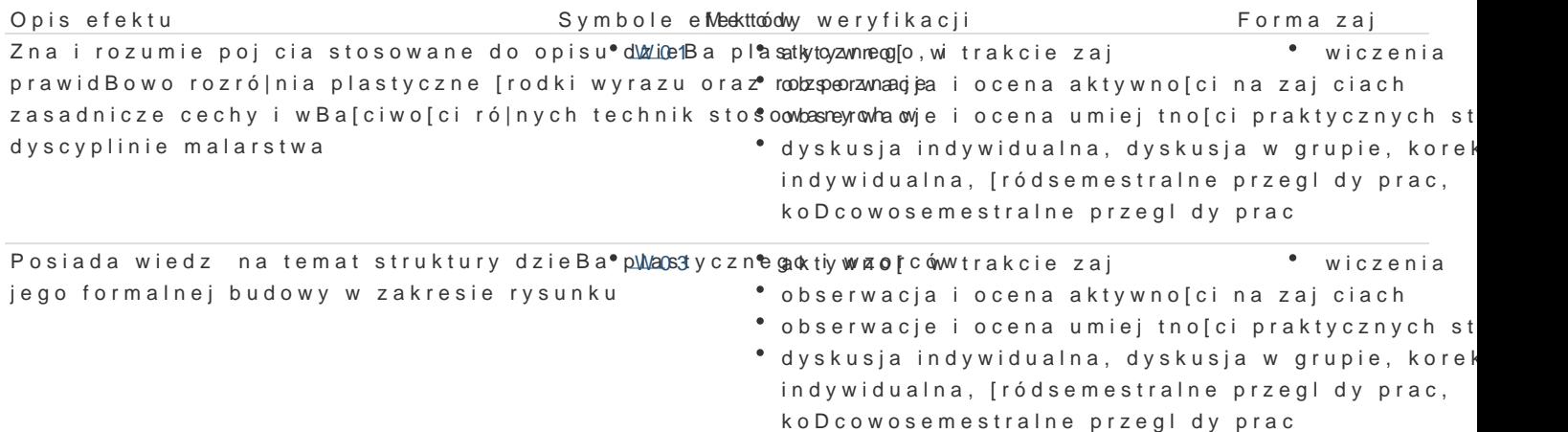

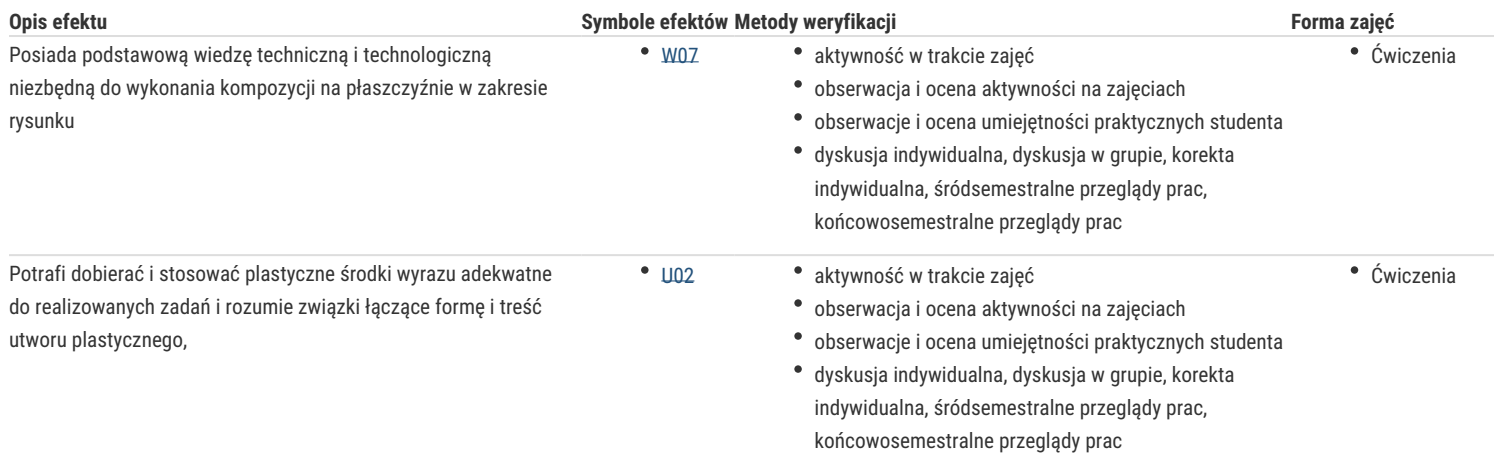

### Warunki zaliczenia

- frekwencja
- aktywne uczestnictwo w zajęciach,
- realizacja wszystkich, podanych tematów,
- kreatywne podejście do zajęć
- kreatywna postawa artystyczna,
- wysoka świadomość twórcza

# Literatura podstawowa

w zgodzie z literaturą polecaną przez prowadzącego przedmiot

### Literatura uzupełniająca

w zgodzie z literaturą polecaną przez prowadzącego przedmiot

## Uwagi

Zmodyfikowane przez dr hab. Radosław Czarkowski, prof. UZ (ostatnia modyfikacja: 08-04-2020 14:24)

Wygenerowano automatycznie z systemu SylabUZ